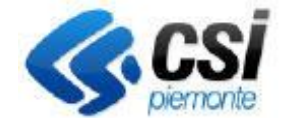

## **S.I.A.P. GESTIONE UTENZE S.I.A.P.**

Direzione Sviluppo e **Gestione** Area Agricoltura

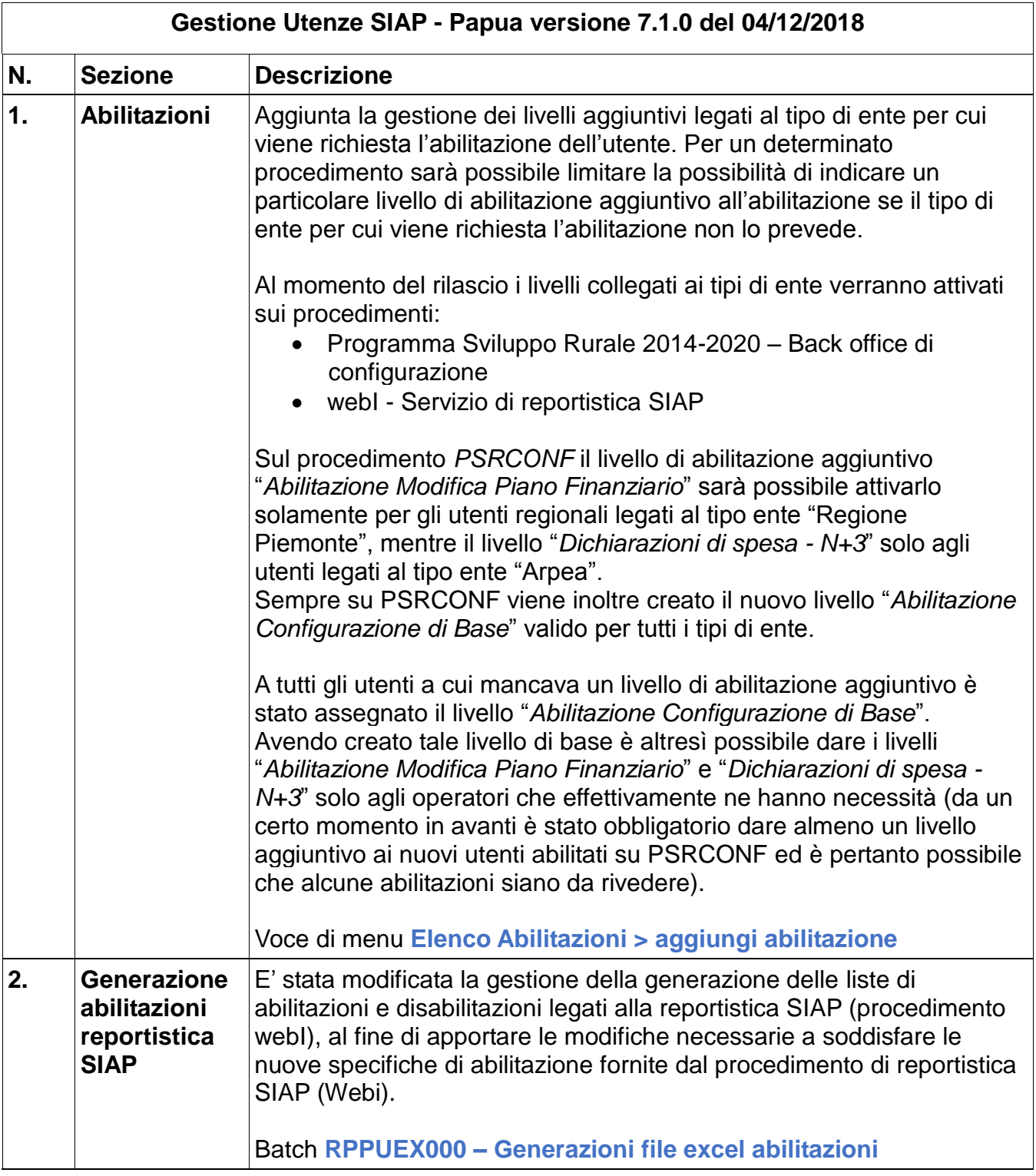

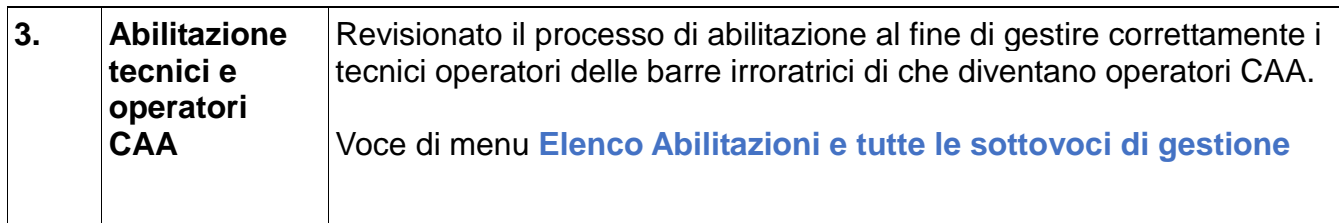